## **iOS**

- $\bullet$  $\bullet$  $\bullet$
- $\circ$  $\circ$

## iOS

## Yellowfin

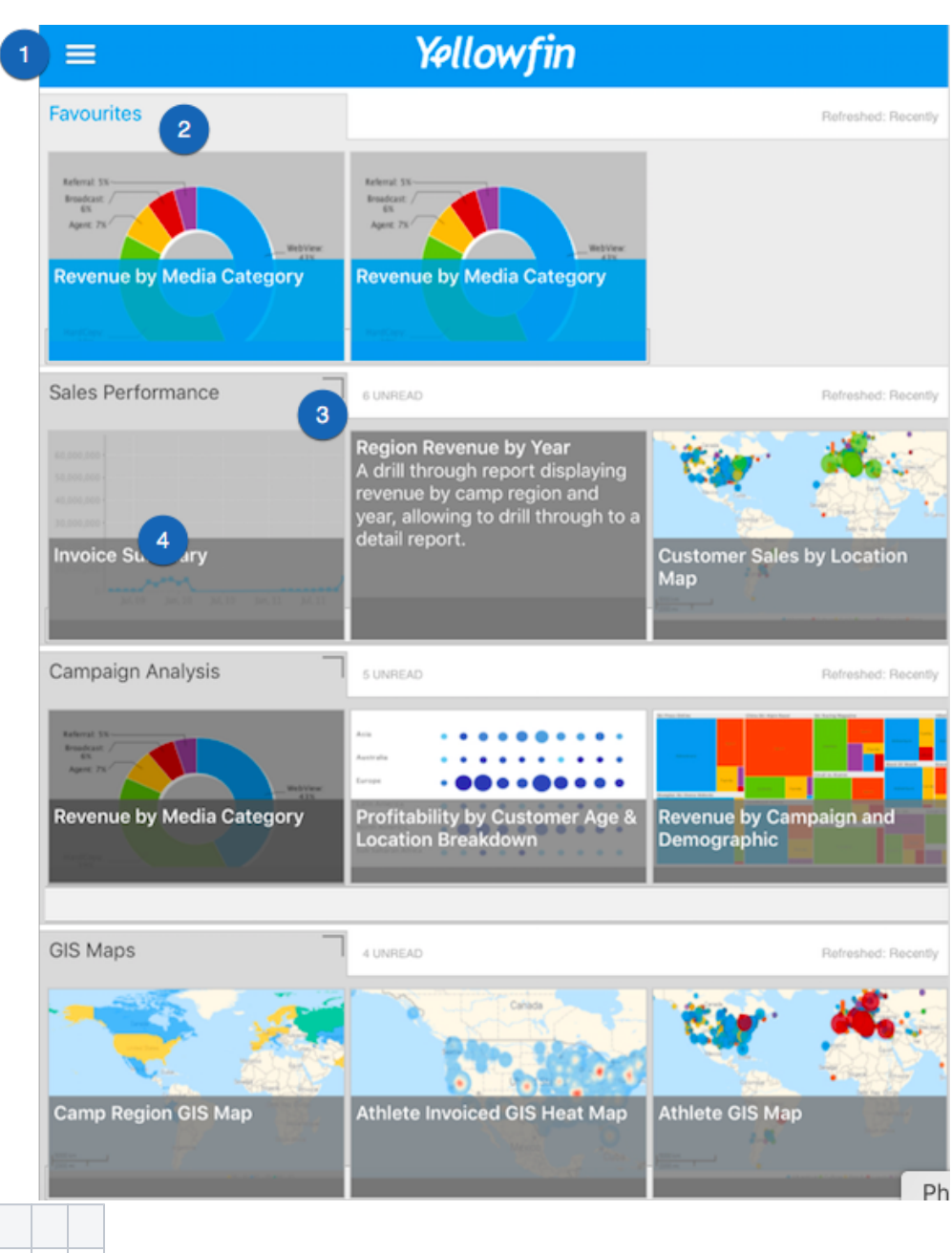

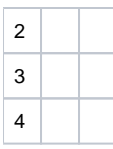

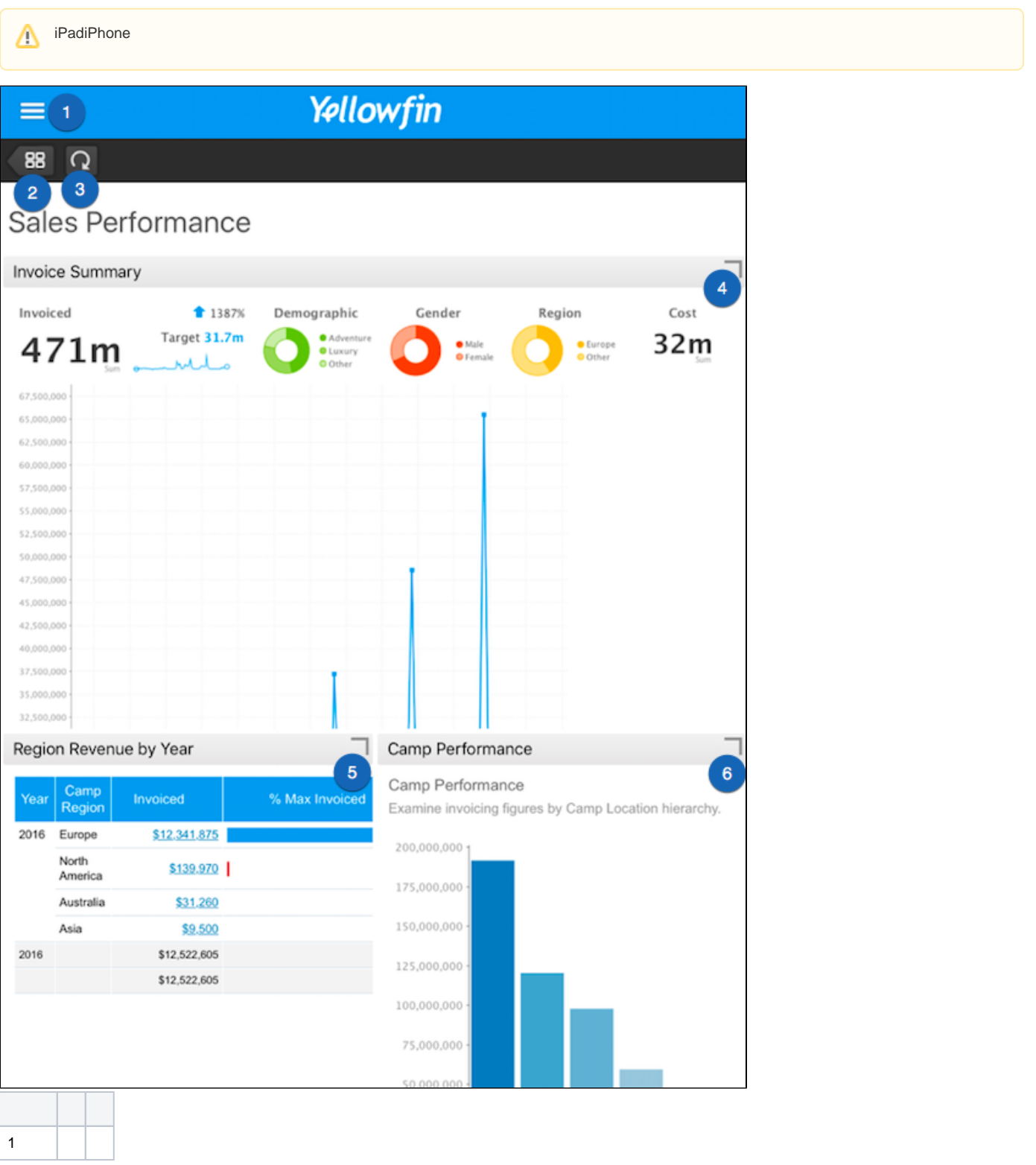

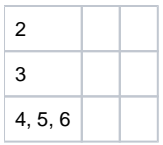

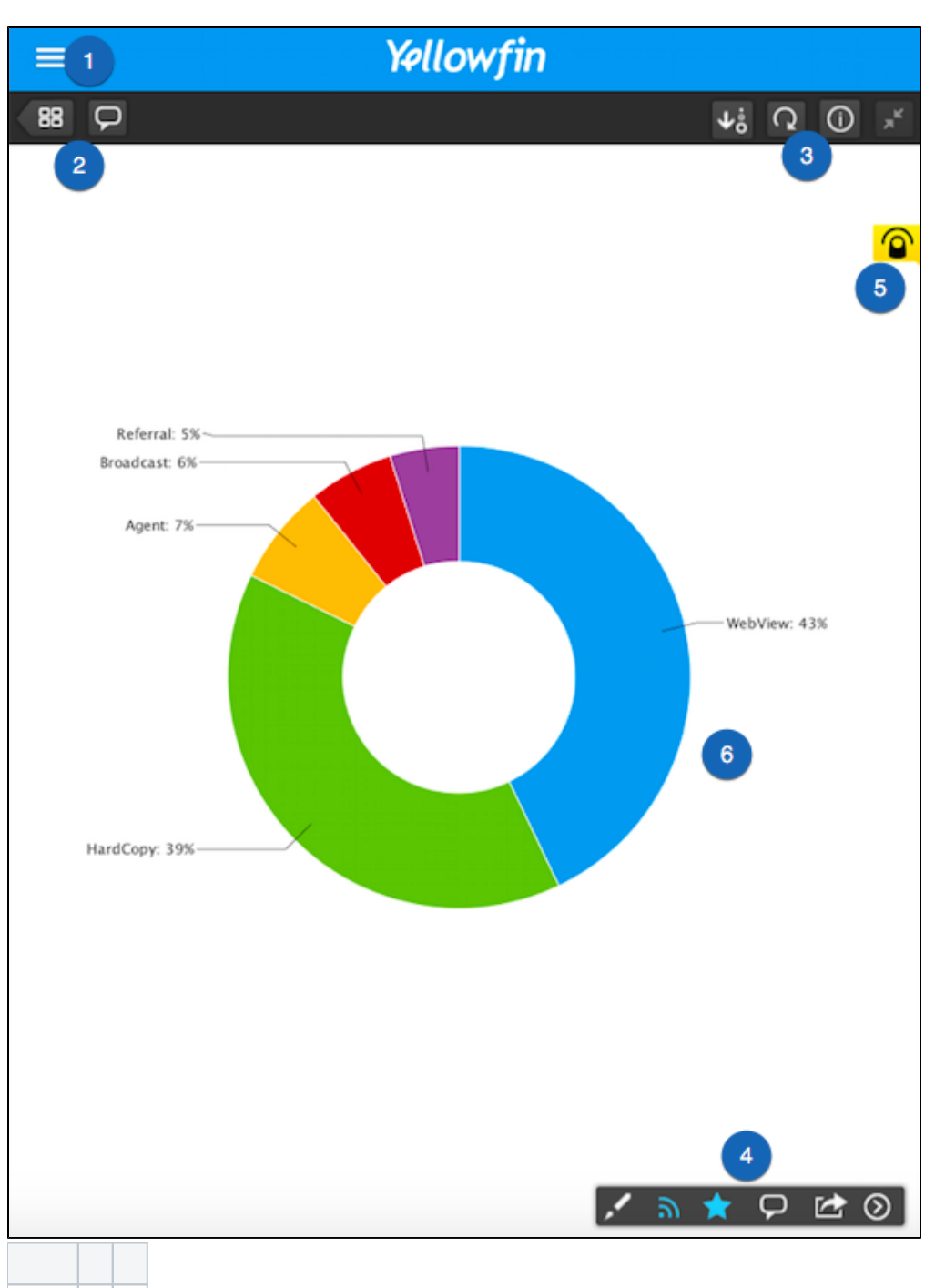

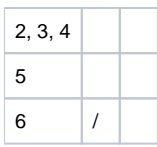

Yellowfin

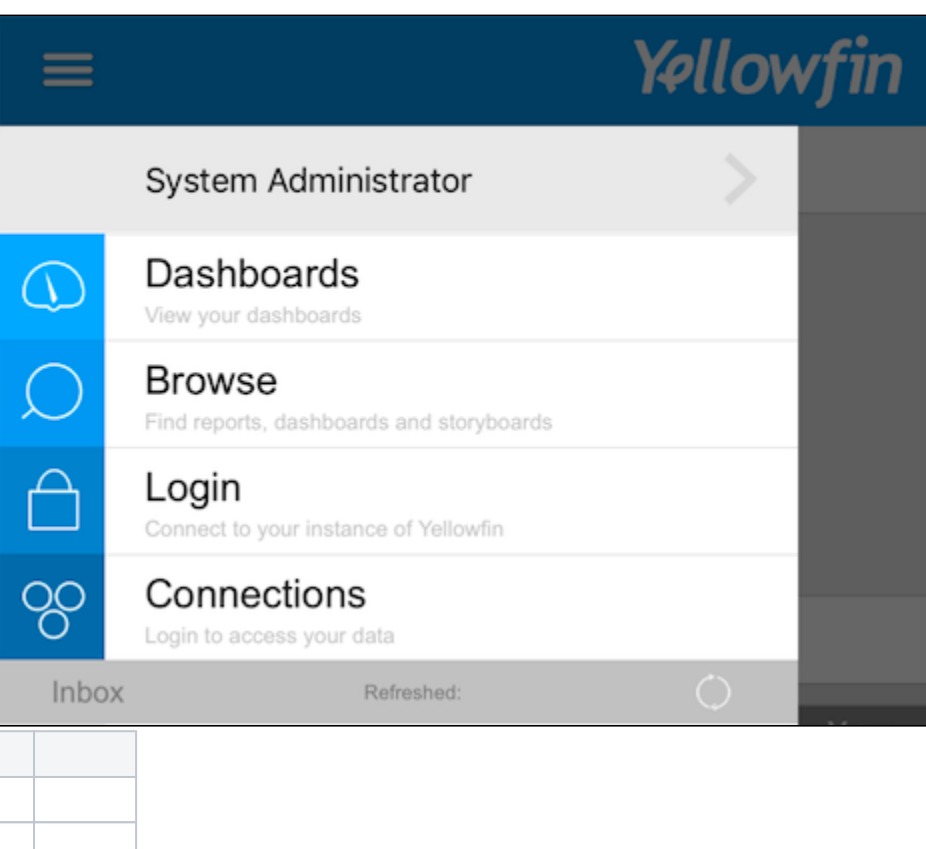

 $\Delta$  $\left($ 88  $\overline{Q}$  $\boldsymbol{\nabla}$ 

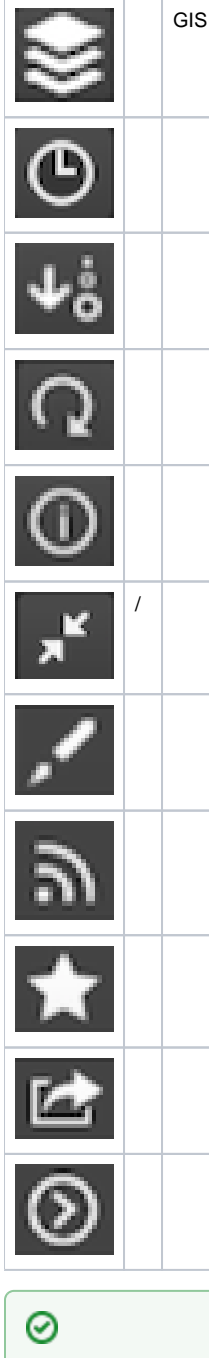